# **Pointers**

# **Very Short Answer Type Questions [1 mark each]**

#### **Question 1:**

Write the definition of a function FixPay (float Pay[ ], int N) in  $C++$ , which should modify each element of the array Pay having N elements, as per the following rules :

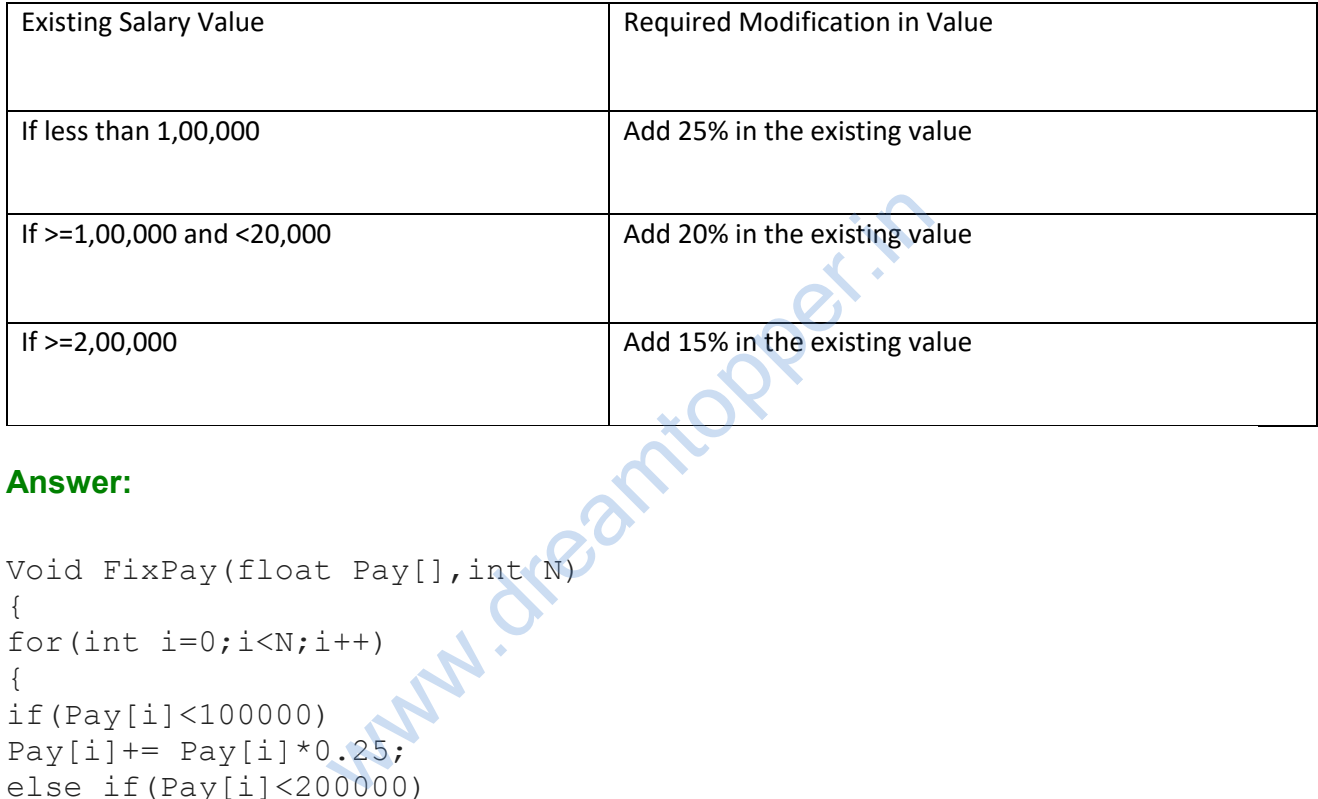

## **Аnswer:**

```
Void FixPay(float Pay[],int N)
{
for(int i=0; i< N; i++)
{
if(Pay[i]<100000)
Pay[i] += Pay[i] * 0.25;else if(Pay[i]<200000)
Pay[i] += Pay[i] * 0.20;
else
Pay[i] += Pay[i] * 0.15;
}
}
```
# **Question 2:**

Write the definition of a member function INSERT() for a class QUEUE in C+ +, to remove a product from a dynamically allocated Queue of items considering the following code is already written as a part of the program.

```
Struct ITEM 
{
int INO; char INAME[20];
```

```
ITEM*Link;
};
class QUEUE 
{
ITEM *R,*F;
Public:
QUEUE(){R=NULL; F=NULL;}
void INSERT();
void DELETE();
\simQUEUE();
};
```

```
Void QUEUE::INSER()
{
ITEM*newitem = new ITEM; 
Cout<<"enter item number";
cin>>newitem → INO;
Cout<<"Enter item name";
qets(newitem \rightarrow INAME);
newitem \rightarrow Link = NULL;if (R==NULL)
R=F=newitem;
else
{
R \rightarrow Link=newitem;
R = newitem;}
                   WALL SEAL SEAL AND STATES
```
#### **Short Answer Type Questions-I**

# **Question 1:**

Write the output from the following C+ + program code :

```
#include<iostream.h>
#include<ctype.h> 
void strcon(char s[])
{
for(int i=0, 1=0; s[i] !='\0'; i++, l++);
fortint j=0; j<1; j++){
if(isupper(s[j]))
```

```
s[i]=tolower(s[i])+2;else if( islower(s[j])) 
s[j]=toupper(s[j])-2;else
s[j] = '0';}
}
void main()
{
char *c="Romeo Joliet"; 
strcon(c);
cout<<"Text="<<c<<endl;
c=c+3;cout<<"New Text="<<c<<endl;
c = c + 5 - 2;
cout<<"last Text= "<<c;
 }
```
Text = tMKCM@lMJGCR New Text = KCM@1MJGCR Last Text = 1MJGCR

# **Question 2:**

Obtain the output of the following C+ + program as expected to appear on the screen after its execution. Important Note : All the desired header files are already included in the code, which are required to run the code. tionper.in

```
void main()
{
char *Text="AJANTA"; int *P, Num[]=\{1, 5, 7, 9\}P=Num;
cout <<* p<< Text << endl;
Text++;
P++;cout<<<*P<<Text<<endl;
}
```

```
Аnswer:
```
1AJANTA 5JANTA

## **Question 3:**

Obtain the output from the following C+ + program as expected to appear on the screen after its execution.

Important Note :

• Adi the desired header files are already included in the code, which are required to run the code**.**

```
void main()
{
char *String="SARGAM"; 
int *Ptr, a[] = \{1, 5, 7, 9\};
ptr=a;
cout<<*ptr<<String<<endl;
String++; 
ptr+=3;
cout<<* ptr<<String<<endl;
}
```
# **Аnswer:**

1 SARGAM 9ARGAM

# **Question 4:**

Give the output of the following program segment: (Assuming all desired header file(s) are already included)

```
void main()
{
float *Ptr, Points[ = {20,50,30,40,10};
Ptr = points; 
cout<<*Ptr<<endl;
Ptr+=2;Points[2]+=2.5;
cout<<*Ptr<<endl;
Ptr++;(*Ptx) += 2.5;cout<<Points[3]<<endl;
}
               Wednesday:
```
#### **Аnswer:**

20.00 32.5 42.50

# **Question 5:**

Find the output of the following code : Important Note : All the header files are already included in the code, which are required to run the code.

```
void main()
{
char *String="SHAKTI";
int*Point,Value[]={10,15,70,19};
Point=Value;
cout<<*Point<<String<<endl;
String++;
Point++;
cout<<*Point<<String<<endl;
}
```
# **Аnswer:**

10SHAKTI 15HAKTI

# **Question 6:**

THE TREAD OF THE OWNER WHEN THE OWNER WHEN THE OWNER WHEN THE OWNER WHEN THE OWNER WE ARE A SAME OF THE OWNER WHEN THE OWNER WHEN THE OWNER WHEN THE OWNER WHEN THE OWNER WHEN THE OWNER WHEN THE OWNER WHEN THE OWNER WHEN TH Note : Assume all required header files are already being included in the program.

```
void change(int*s)
{
for(int i=0; i<4; i++)
{
if(*s<40)
{
if(*s%2==0)
*s=*s+10;else
*s=*s+11;}
else
{
if(*s%2==0)
*S=*S-10;else
*_{S}=*_{S}-11;}
cout<<<*s<<" ";
s++;}
}
                 Waw.dream
```

```
void main()
{
int score[]={25,60,35,53 }; 
change(score);
}
```
36 50 46 42

### **Short Answer Type Question-II**

#### **Question 1:**

Find the output of the following program :

```
#include<iostream.h>
void in(int x,int y,int &z)
{
x+=y;y--;z^*=(x-y);
}
void out(int z,int y,int &x)
{
x^* = y;y++;z/=(x+y);}
void main()
{
int a=20, b=30, c=10;
out(a,c,b);cout<<a<<"#"<<br/><<br/>cout<<a><<<</>"#"<<endl;
in(b, c, a) ;
cout<<a<<"®"<<b<<"@"<<c<<"@"<<endl; 
out(a,b,c);
cout<<a<<"$"<<b<<"$"<<c<<"$"<<endl;
}
                    W. dreamtopper.in
```
#### **Аnswer:**

20#300#10# 620@300@10@ 620\$300\$3000\$

## **Long Answer Type Questions**

### **Question 1:**

Find the output of the following code:

```
#include<iostream.h> 
void main()
{
int *Striker;
int Track []=\{10, 25, 30, 55\};
Striker=Track; 
Track[1]+=30;cout<<"Striker"<<*Striker<<endl; 
*Striker=-10;
Striker++;
cout<<"Next@"<<*Striker<<endl; 
Striker+=2;
cout<<"Last@"<<*Striker<<endl;
cout<<"Rest To"<<*Track[0]<<endl;
}
                       wearntopper.in
```
#### **Аnswer:**

Striker 10 Next@55 Last@55 Rest To 0

# **Question 2:**

Find the output of the following code :

```
#include<iostream.h> 
void main()
{ 
int *Queen;
Moves[]={ll,22,33,44};
Queen=Moves;
Moves[2]+=22;cout<<"Queen@"<<*Queen<<endl; 
*Queen-=ll;
Queen+=2;
cout<<"Now@"<<*Queen<<endl;
Queen++;
cout<<"Finally@"<<*Queen<<endl;
cout<<"NewOrigin@"<<*Moves[0]<<endl; 
}
```
Queen@11 Now@55 Finally@44 NewOrigin@0

www.dreamtopper.in